# **TS Lois normales**

#### **Introduction :**

### **Rappels sur les chapitres précédents :**

On a défini la notion de loi de probabilité continue définie par une densité de probabilité puis on a vu deux cas particuliers très importants de lois à densité : loi uniforme sur un intervalle  $[a, b]$  et la loi exponentielle.

### **Objectif de ce chapitre :**

Dans ce chapitre, on va définir des lois de probabilité très importantes sur  $\mathbb R$  : les lois normales.

C'est le dernier type de loi à densité que nous étudierons cette année (d'autres lois, présentes sur la calculatrice, seront étudiées dans l'enseignement supérieur).

Ce chapitre est l'aboutissement des chapitres précédents et va permettre une application aux intervalles de fluctuation et de confiance.

### **Le mercredi 16-4-2019**

Cours sur loi normale

Plage de normalité

 $P(-1,96 \le X \le 1,96) = 0,950004349...$ 

 $P(-1, 5 \leqslant X \leqslant 1, 5)$ 

# **Partie A : Loi normale centrée réduite**

**I. Fonction de densité**

### **1°) Définition**

On considère la fonction  $f: \mathbb{R} \longrightarrow \mathbb{R}$ 

$$
x \longmapsto \frac{1}{\sqrt{2\pi}} e^{-\frac{x^2}{2}}
$$

### **2°) Propriété**

*f* vérifie les 3 conditions :

C<sub>1</sub> : *f* est définie et continue sur R.

C<sub>2</sub> : *f* est positive ou nulle sur R (cela signifie « à valeurs positives ou nulles » ; elle est même à valeurs strictement positives).

 $C_3$ : On admettra sans démonstration que  $\lim_{x\to+\infty}\int_0^x f(t) dt + \lim_{y\to-\infty}\int_y^0 f(t) dt$  $\lim_{\rightarrow +\infty} \int_0^{\infty} f(t) dt + \lim_{y\rightarrow -\infty} \int_y^{\infty} f(t) dt = 1$ *x*  $\lim_{x \to +\infty} \int_0^f f(t) dt + \lim_{y \to -\infty} \int_y^f f(t) dt =$  $\int_0^x f(t) dt + \lim_{y \to -\infty} \int_y^0 f(t) dt = 1$ 

(ces deux intégrales ne peuvent se calculer car on ne peut pas donner une primitive de *f* sous forme explicite).

 $C_3$  peut aussi s'écrire :  $\int_{-\infty}^{+\infty} f(t) dt = 1$ . ∞ impropre ce type d'intégrale n'est pas au programme).  $\int_{-\infty}^{+\infty} f(t) dt = 1$ . En terminale, on évite ce type d'écriture (il s'agit d'une intégrale

On dit que *f* est une **fonction de densité** sur R.

### **3°) Étude de la fonction** *f*

Dans la deuxième partie du cours sur l'exponentielle, on avait étudié les fonctions du type  $x \mapsto e^{-kx^2}$  (avec *k* une constante réelle strictement positive). On avait notamment observé les courbes, la décroissance très rapide de ces fonctions.

On note  $\mathscr C$  la courbe représentative de la fonction *f* dans le plan muni d'un repère orthogonal.

### **Parité**

$$
\forall x \in \mathbb{R} \qquad f(-x) = \frac{1}{\sqrt{2\pi}} e^{-\frac{(-x)^2}{2}}
$$

$$
= \frac{1}{\sqrt{2\pi}} e^{-\frac{x^2}{2}}
$$

$$
\forall x \in \mathbb{R} \qquad = f(x)
$$

Donc *f* est paire.

Par conséquent, sa courbe représentative C admet l'axe des ordonnées pour axe de symétrie (car le repère est orthogonal).

### **Dérivée**

*f* est dérivable sur  $\mathbb R$  par les propriétés algébriques et de composition.

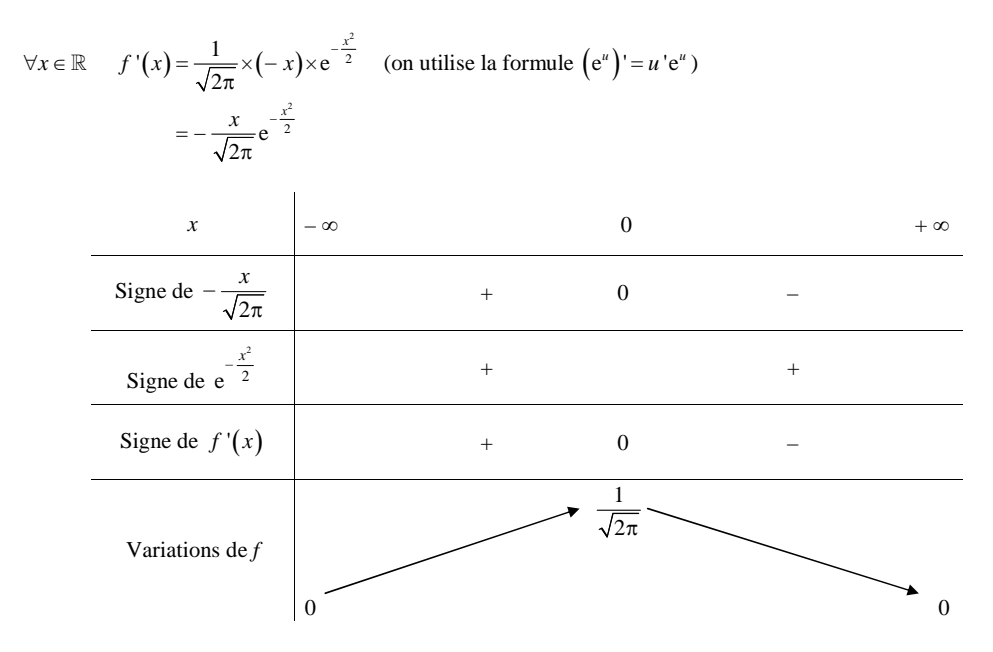

On a :  $\lim_{x \to +\infty} f(x) = 0$  et  $\lim_{x \to -\infty} f(x) = 0$ . Ces limites sont obtenues par limites de composées.

Ces deux limites nous permettent de dire que la courbe  $\mathscr C$  admet l'axe des abscisses pour asymptote horizontale  $en + \infty$  et  $en - \infty$ .

### **4°) Représentation graphique**

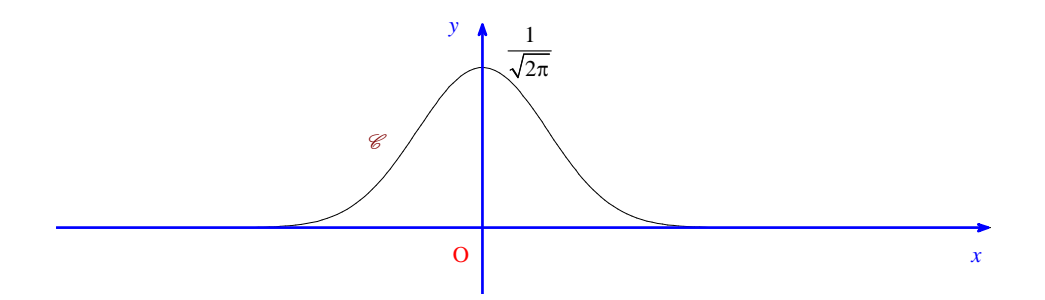

Cette courbe est appelée **courbe de Gauss** (ou « courbe en cloche »).

On peut interpréter l'égalité  $\int_{-\infty}^{+\infty} f(t) dt = 1$ -00  $\int_{-\infty}^{+\infty} f(t) dt = 1$  en disant que l'aire du domaine compris entre  $\mathcal C$  et l'axe  $(0x)$ 

 est égale à 1 u. a. (pour cela il faut accepter l'idée d'aire finie d'un domaine infini, qui est en fait une limite d'aire).

On doit accepter l'idée d'aire finie d'un domaine infini (qui est en fait une limite d'aire comme nous l'avons vu dans le chapitre sur la loi exponentielle).

### **II.** Loi normale  $\mathcal{N}(0:1)$

### **1°) Définition**

On appelle **loi normale centrée réduite** ou **loi normale** N**(0 ; 1)** (ou loi gaussienne) la (loi de) probabilité *P*sur  $\mathbb R$  admettant la fonction :  $\mathbb R$   $\longrightarrow \mathbb R$ pour densité de probabilité.

$$
x \longmapsto \frac{1}{\sqrt{2\pi}} e^{-\frac{x^2}{2}}
$$

**2°) Probabilité d'un intervalle fermé borné (expression intégrale d'une probabilité)**

**Pour tout intervalle** 
$$
[a ; b]
$$
 de  $\mathbb{R} (a \leq b)$ , on a :  $P([a ; b]) = \int_{a}^{b} \frac{1}{\sqrt{2\pi}} e^{-\frac{t^2}{2}} dt$ .

Cette intégrale ne peut pas être calculée de manière exacte (voir utilisation de la calculatrice ou de logiciel).

Theoriquement, on peut écrire 
$$
\int_{a}^{b} \frac{1}{\sqrt{2\pi}} e^{-\frac{t^{2}}{2}} dt = F(b) - F(a) eeee
$$
 où *F* est une primitive de la fonction  
 $f: x \mapsto \frac{1}{\sqrt{2\pi}} e^{-\frac{x^{2}}{2}}$ .  
Cependant, il n'est pas possible de déterminer une expression explicite d'une telle primitive.

C'est pour cette raison que l'on utilise la calculatrice.

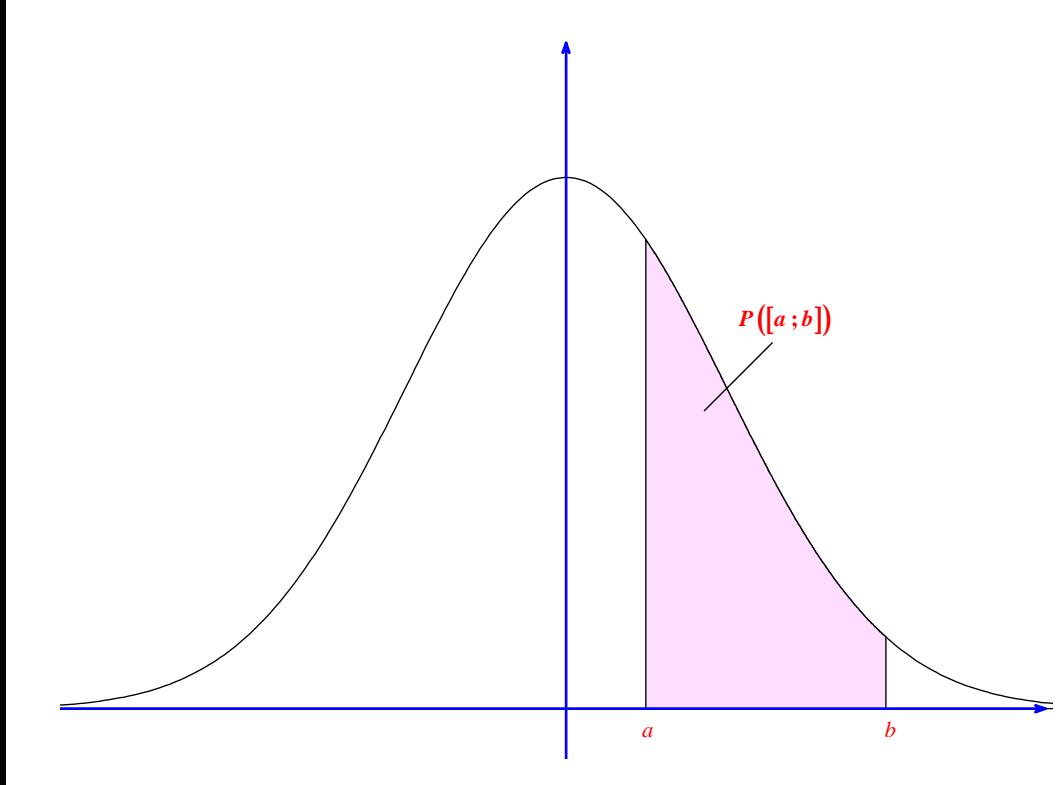

### **3°) Une valeur remarquable à connaître**

À cause de la symétrie de la courbe, l'aire sous la courbe sur l'intervalle  $]-\infty,0]$  est égale à l'aire sous la courbe sur l'intervalle  $[0; +\infty]$ ; elles sont donc toutes les deux égales à  $\frac{1}{2}$  u. a.. On peut donc écrire :

$$
P([0;+\infty[)=P(-\infty;0])=\frac{1}{2}
$$

### **4°) Variable aléatoire**

On dit qu'une variable aléatoire X suit la loi normale centrée réduite de pour exprimer qu'elle admet la fonction *f* pour densité de probabilité.

Pour tout couple  $(a:b)$  de réels tels que  $a \leq b$ , on a donc :  $P(a \leq X \leq b) = \int_{a}^{b} \frac{1}{\sqrt{2\pi}} e^{-\frac{t^2}{2}} dx$  $P(a \le X \le b) = \int_{a}^{b} \frac{1}{\sqrt{2\pi}} e^{-\frac{t^2}{2}} dt$ .

### **5°) Utilisation de la calculatrice**

X est une variable aléatoire qui suit la loi normale centrée réduite.

Tous les calculs seront effectués à la calculatrice ; on obtiendra donc des valeurs approchées. Plutôt que d'utiliser les fonctionnalités permettant de déterminer une valeur approchée d'intégrale, ce qui obligerait à taper l'expression de la fonction de densité, on utilise les fonctionnalités de calculs de probabilités incorporées dans la calculatrice.

Pour les calculs, on utilise la commande normalFRép (qui s'obtient grâce  $\boxed{2nde \sqrt{ar \cdot (distrib)}}$ ). En dépit de son nom, cette commande ne correspond pas exactement à la fonction de répartition de la loi normale.

### **• Calculer**  $P(-1 \leqslant X \leqslant 1)$ .

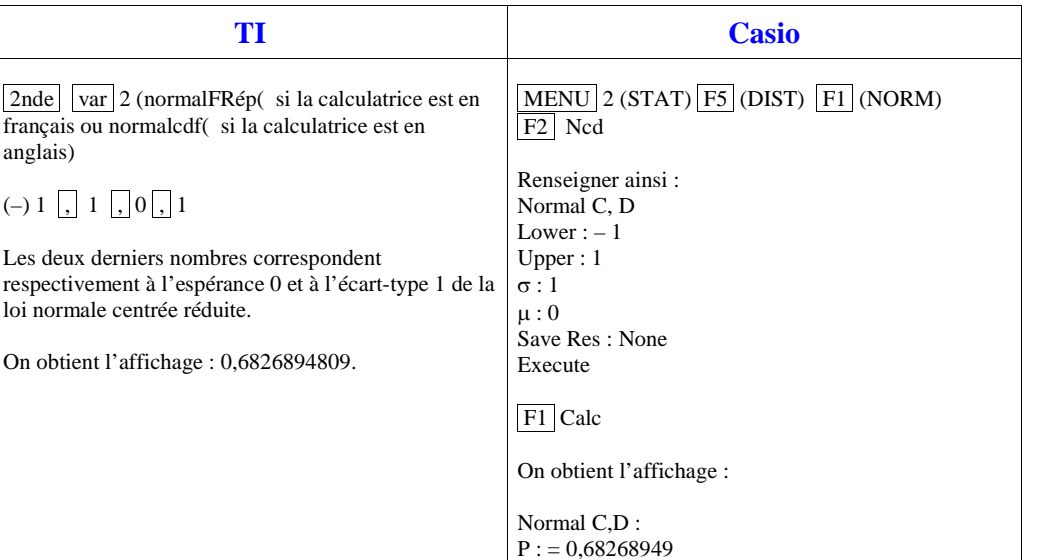

On écrira :  $P(-1 \le X \le 1) \approx 0,683$  (valeur arrondie au millième).

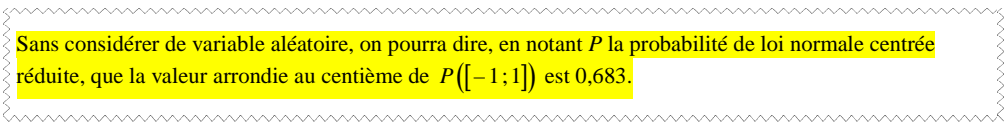

Il est possible de faire apparaître la probabilité sur une graphique.

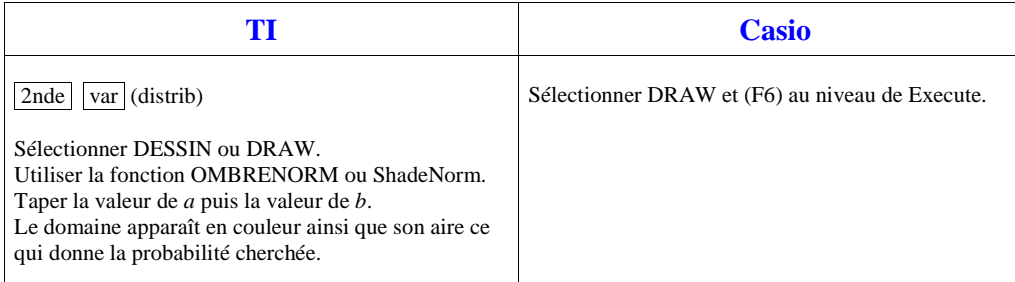

• **Calculer**  $P(X \leq 1)$ .

**1ère méthode : (méthode la plus rigoureuse « théoriquement »)**

 $P(X \leq 1) = P(X \leq 0) + P(0 \leq X \leq 1)$ 

 $= 0, 5 + P(0 \leqslant X \leqslant 1)$ 

On utilise la calculatrice pour calculer  $P(0 \le X \le 1)$ .

On obtient l'affichage : 0,8413447399.

On a donc  $P(X \le 1) = 0,841344739...$ 

### **2<sup>e</sup> méthode : (méthode un peu moins rigoureuse)**

On utilise l'approximation qui consiste à remplacer  $P(X \le 1)$  par  $P(-10^9 \le X \le 1)$  pour laquelle l'erreur commise est négligeable.

En fait, on peut mettre – 1000 à la place de –  $10^{99}$  (si l'on ne veut pas taper l'exposant), vu que la courbe de Gauss « descend » très vite.

Le calcul de  $P(-10^9 \le X \le 1)$  est immédiat par la calculatrice (ça ne prend aucun temps).

<u>Maramana maramana manamana manamana manama</u>

On obtient l'affichage : 0,8413447404.

Il y a une différence avec la première méthode qui se situe au niveau des trois dernières décimales.

Il y a donc une différence de 0,0000000005 entre les affichages des deux résultats.

L'astuce permet de donner la valeur arrondie au millième de la probabilité cherchée sans aucun problème.

Donc  $P(X \leq 1) \approx 0,841$  (valeur arrondie au millième).

Sans considérer de variable aléatoire, on pourra dire, en notant *P* la probabilité de loi normale centrée réduite, que la valeur arrondie au centième de  $P([-\infty;1])$  est 0,841.

### • **Calculer**  $P(X \ge 0.5)$ .

### **1ère méthode :**

 $P(X \ge 0, 5) = P(X \ge 0) - P(0 \le X \le 0, 5)$ 

 $= 0.5 - P(0 \le X \le 0.5)$ 

On utilise la calculatrice pour calculer  $P(0 \le X \le 0.5)$ . En règle générale, on tape le calcul d'un coup.

On obtient l'affichage : 0,3085375322.

### **2<sup>e</sup> méthode :**

On utilise l'approximation qui consiste à remplacer  $P(X \ge 0.5)$  par  $P\left(0.5 \le X \le 10^{99}\right)$  pour laquelle l'erreur commise est négligeable.

On obtient l'affichage : 0,3085375327.

Donc  $P(X \ge 0.5) \approx 0.309$  (valeur arrondie au millième). On peut aussi utiliser des logiciels de calcul. Autrefois, on utilisait des tables numériques.

### **6°) Propriété liée à la symétrie**

X est une variable aléatoire qui suit la loi normale centrée réduite.

Pour tout réel u,  $P(X \leq -u) = P(X \geq u) = 1 - P(X \leq u)$ .

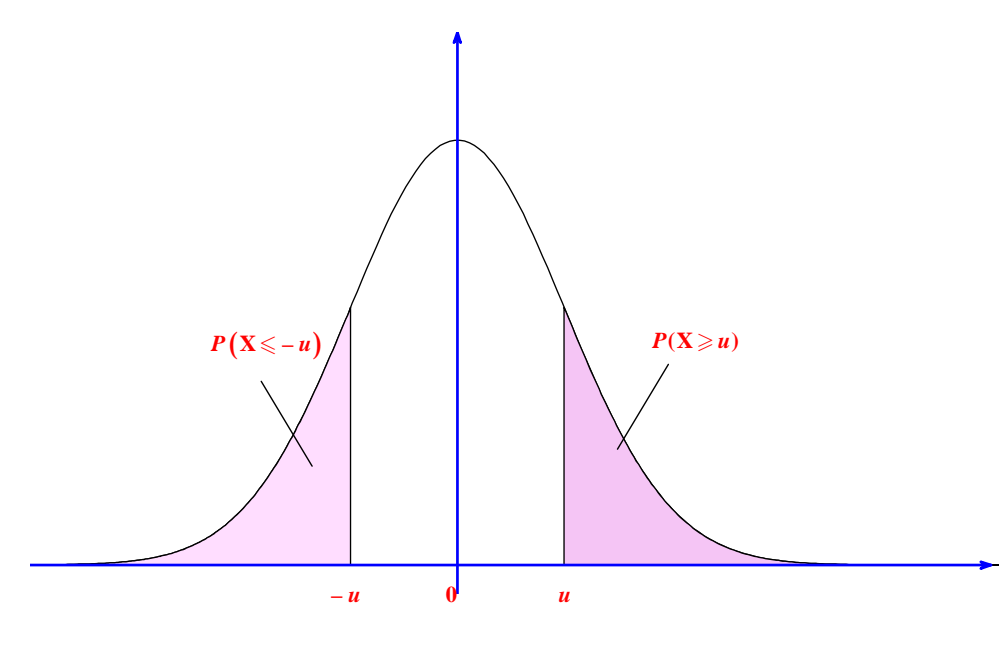

Cette propriété se justifie par la symétrie de la courbe.

### **III. Fonction de répartition**

### **1°) Définition**

On retrouve la même définition que pour une variable aléatoire quelconque.

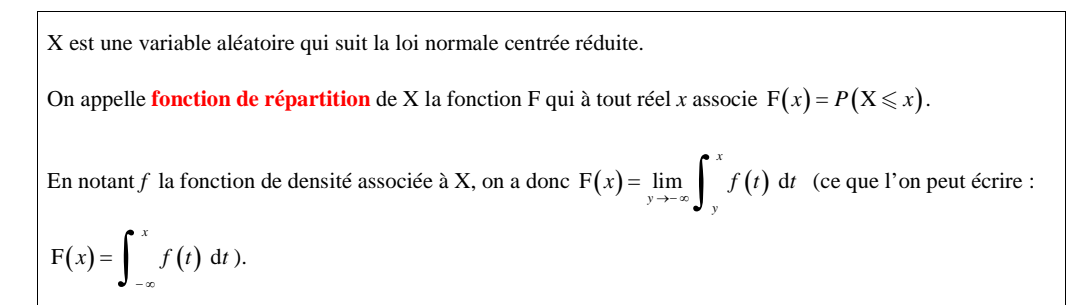

# 00 |  $x$  $P(X) = P(X \leq x)$

 $F(x)$  est l'aire du domaine sous la courbe de $f$  (densité de probabilité de la loi normale centrée réduite) sur l'intervalle  $] - \infty$ ; *x*] (aire du domaine compris entre la courbe de *g* et l'axe des abscisses sur cet intervalle).

### **3°) Propriétés de la fonction de répartition**

**2°) Interprétation géométrique**

 F est continue et strictement croissante sur R. •  $\lim_{x \to +\infty} F(x) = 1$  et  $\lim_{x \to -\infty} F(x) = 0$ 

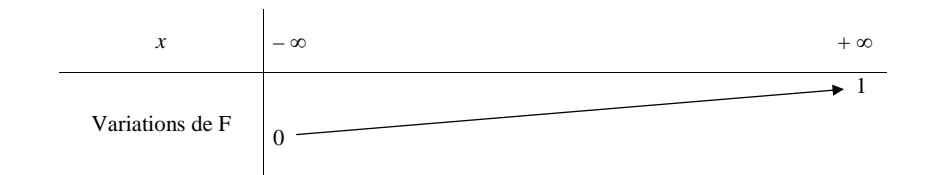

Nous admettrons que F est dérivable sur  $\mathbb{R}$  et  $\forall x \in \mathbb{R}$   $\mathbb{F}'(x) = f(x)$ . La dérivée de la fonction de répartition donne la densité.

### **4°) « Inversion » de la fonction de répartition**

### **Propriété**

**Pour tout réel**  $\alpha \in ]0;1[$ , il existe un unique réel *u* tel que  $P(X \leq u) = \alpha$ .

11

#### **Démonstration**

Cette propriété résulte du TVI appliqué à la fonction F dans sa forme générale : pour tout  $\alpha \in ]0;1[$ , il existe un unique réel *u* tel que  $F(u) = \alpha$  c'est-à-dire  $P(X \le u) = \alpha$ . La valeur de  $u$  dépend de  $\alpha$ .

### **Remarques**

- Le terme « inversion » fait référence au caractère bijectif de la fonction F de R dans  $[0,1]$  c'est-à-dire existence et unicité d'un antécédent de  $\alpha$  par F.

F établit une bijection de R dans l'intervalle  $\left]0;1\right[$  et  $\forall x \in \mathbb{R} \quad \alpha = F^{-1}(u)$ .

- Il n'existe pas de formule donnant *u* en fonction de  $\alpha$ . Il n'y a aucun moyen de calculer *u* en fonction de  $\alpha$ (pas de formule).

La seule valeur de  $\alpha$  pour laquelle on peut donner la valeur de *u* (sans calcul) est  $\alpha = 0.5$  pour laquelle  $u = 0$ . C'est le seul cas où l'on pourra écrire un signe d'égalité.

### **Le mardi 9 mai 2017**

À propos de l'exercice *P*(T ≤ *u*) que j'ai corrigé ce jour avec les terminales.

Pour  $P(X \le u) = \alpha$ , il n'y a aucun moyen de calculer *u* en fonction de  $\alpha$  (pas de formule).

La seule valeur de  $\alpha$  pour laquelle on peut donner la valeur de *u* (sans calcul) est  $\alpha$  = 0,5 pour laquelle *u* = 0 ou  $\mu$ .

C'est le seul cas où l'on pourra écrire un signe d'égalité.

En pratique, on utilise la calculatrice.

### Signe de *u* :

 $-$  Lorsque  $0 < \alpha < 0.5$ ,  $u < 0$  et lorsque  $0.5 < \alpha < 1$ ,  $u > 0$ .

 $-$  Lorsque  $\alpha = 0.5$ ,  $u = 0$ .

 **Utilisation de la calculatrice sur un exemple**

Chercher le réel *u* tel que  $P(X \le u) = 0,975$ .

### **Calculatrice TI-83 Premium CE**

FracNormale

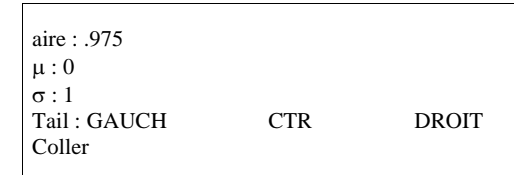

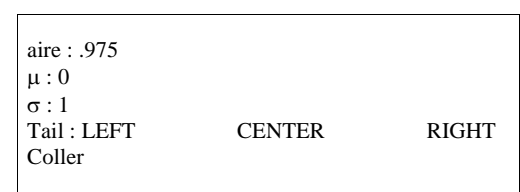

Exemple :

ou

On suppose que X suit la loi normale centrée réduite.

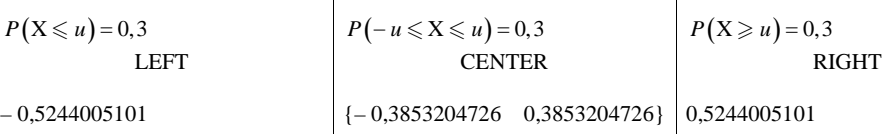

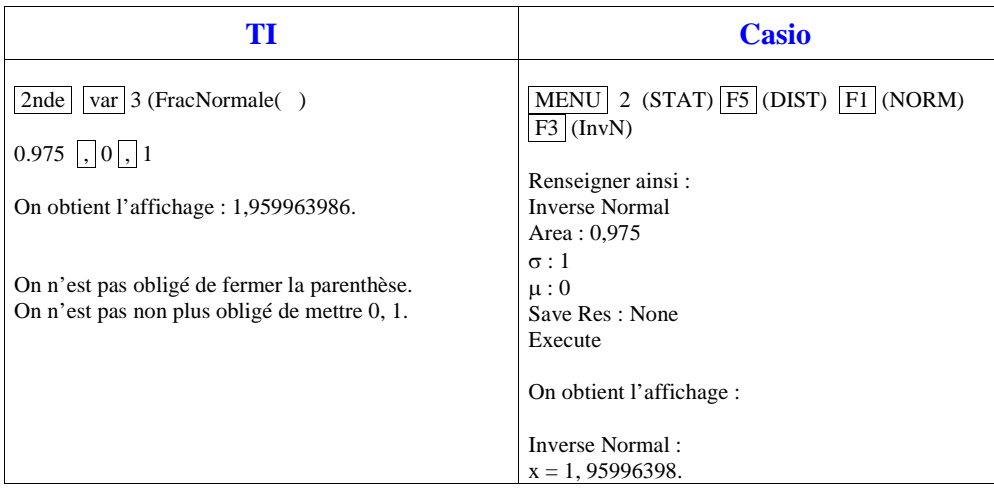

### **IV. Intervalles centrés en 0**

**1°) Probabilité d'un intervalle centré en 0 (ou symétrique par rapport à 0)**

 **Propriété**

Pour tout réel  $u > 0$ , on a :  $P(-u \le X \le u) = 2P(0 \le X \le u) = 2P(X \le u) - 1$ .

### **Démonstration**

$$
P(-u \leq X \leq u) = 2P(0 \leq X \leq u) = 2(P(X \leq u) - P(X \leq 0)) = 2(P(X \leq u) - 0.5) = 2P(X \leq u) - 1
$$
  
symétrie de la courbe

Il est important de savoir retrouver les relations de la propriété graphiquement.

**2°) Propriété d'encadrement (valeur seuil)**

 **Énoncé**

Pour tout réel  $\alpha \in [0,1[$ , il existe un unique réel  $u_{\alpha} > 0$  tel que  $P(-u_{\alpha} \leq X \leq u_{\alpha}) = 1 - \alpha$ .

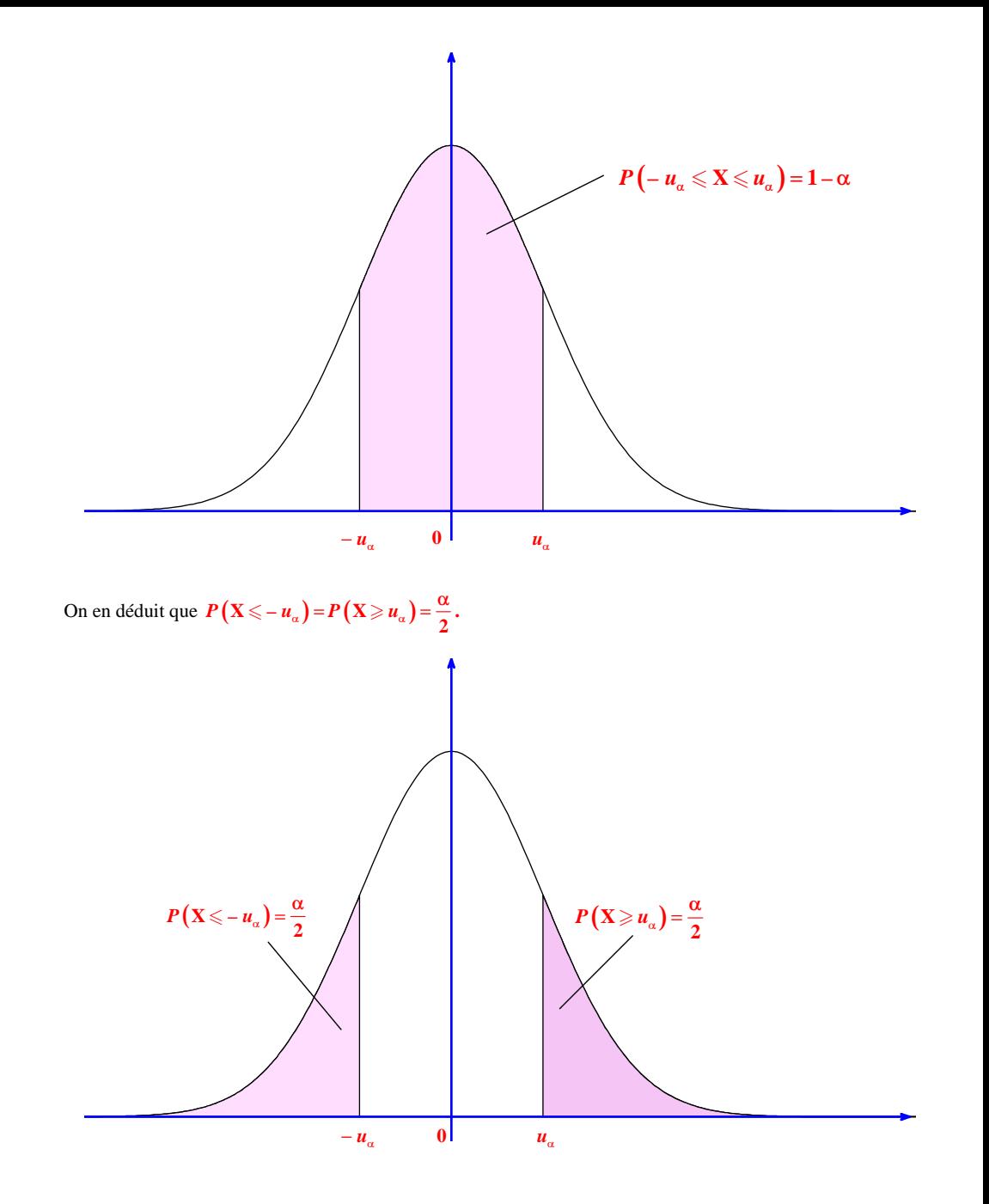

 $P(-u \le X \le u) = 1 - \alpha \Rightarrow 2P(X \le u) - 1 = 1 - \alpha$  $\Leftrightarrow$  2P(X  $\leq u$ ) = 2 -  $\alpha$  $\Leftrightarrow$   $P(X \leq u) = 1 - \frac{\alpha}{2}$ 

 $\alpha \in ]0;1[$  donc  $\frac{\alpha}{2} \in ]0;\frac{1}{2}[$ Par suite,  $1 - \frac{\alpha}{2} \in \left] \frac{1}{2} ; 1 \right[$ .

Par la propriété d'inversion de F, on sait qu'il existe un unique réel  $u_{\alpha} > 0$  tel que  $P(X \le u_{\alpha}) = 1 - \frac{\alpha}{2}$ .

### **3°) Valeurs à connaître**

Il n'existe pas d'expression explicite de  $u_{\perp}$  en fonction de  $\alpha$ .

On doit connaître les valeurs approchées suivantes :

 $u_{0,05} \approx 1,96$  et  $u_{0,01} \approx 2,58$ .

On a donc  $P(-1, 96 \le X \le 1,96) \approx 0,95$  et  $P(-2,58 \le X \le 2,58) \approx 0,99$ .

• Pour obtenir ces valeurs, on utilise la calculatrice à partir de l'égalité  $P(X \le u_\alpha) = 1 - \frac{\alpha}{2}$ . Par exemple, pour  $\alpha = 0,05$ , on a  $P(-u_{0.05} \le X \le u_{0.05}) = 0,95$  soit  $P(X = u_{0.05}) = 0,975$ .

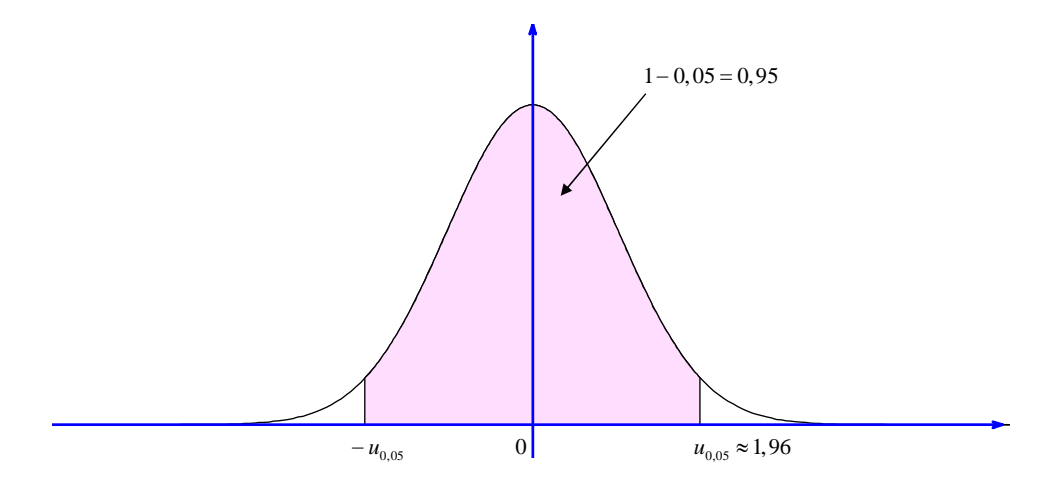

On utilise la fonction de répartition de la loi normale centrée réduite pour trouver une valeur approchée de  $u_{\rm 0,05}$ (et même plutôt l'« inverse » de la fonction de répartition de la loi normale centrée réduite).

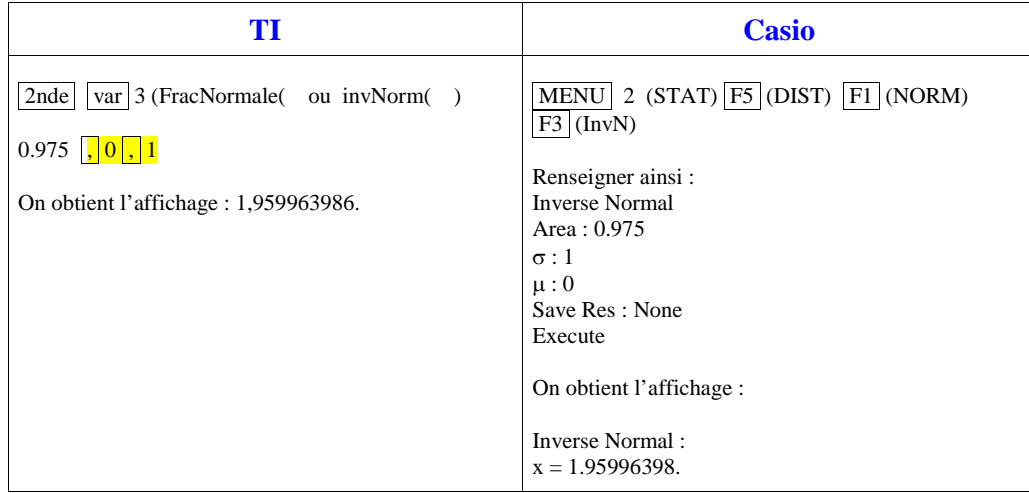

### **V. Espérance et variance**

#### **1°) Définition**

 L'espérance (ou la moyenne) d'une variable aléatoire X qui suit la loi normale centrée réduite est donnée par la formule

$$
E(X) = \lim_{A \to -\infty} \int_{A}^{0} x \times f(x) dx + \lim_{B \to +\infty} \int_{0}^{B} x \times f(x) dx.
$$

La variance d'une variable aléatoire X qui suit la loi normale centrée réduite est donnée par la formule

$$
V(X) = \lim_{A \to -\infty} \int_{A}^{0} \left(x - E(X)\right)^{2} \times f(x) dx + \lim_{B \to +\infty} \int_{0}^{B} \left(x - E(X)\right)^{2} \times f(x) dx.
$$

Cette définition prolonge au cas d'une densité définie sur R la définition donnée pour une loi de probabilité sur un intervalle  $[a:b]$ .

#### **2°) Propriété**

On considère une variable aléatoire X qui suit la loi normale centrée réduite.

 $E(X) = 0$ 

 $V(X) = 1$ 

On a immédiatement  $\sigma(X) = \sqrt{V(X)} = 1$ .

Cette propriété justifie l'appellation  $\mathcal{N}(0; 1)$  parfois employée pour désigner la loi normale centrée réduite : les paramètres 0 et 1 font référence à l'espérance et à la variance.

### **3°) Démonstration**

### Espérance

On considère deux réels *A* et *B*.

$$
\int_0^B x \times f(x) dx = \frac{1}{\sqrt{2\pi}} \int_0^B x \times e^{-\frac{x^2}{2}} dx = \frac{1}{\sqrt{2\pi}} \left[ x \times e^{-\frac{x^2}{2}} \right]_0^B = \frac{1}{\sqrt{2\pi}} \left[ 1 - e^{-\frac{B^2}{2}} \right]
$$
  

$$
\int_A^0 x \times f(x) dx = \frac{1}{\sqrt{2\pi}} \left( e^{-\frac{A^2}{2}} - 1 \right)
$$

Par passage à la limite, en faisant tendre B vers +  $\infty$  et A vers –  $\infty$ , on obtient E(X) = 0.

Nous admettrons le résultat pour la variance.

# **Partie B : Loi normale dans le cas général**

### **I. Généralités**

**1°) Définition**

On dit qu'une variable aléatoire X suit la loi normale  $N(\mu\,;\,\sigma^2)$  si la variable  $Z = \frac{X - \mu}{\sigma}$  suit la loi  $\mathcal{N}(0; 1)$ .

### **2°) Densité**

Nous admettrons sans démonstration que la loi normale  $N(\mu; \sigma^2)$  est associée à la densité

$$
g: t \mapsto \frac{1}{\sqrt{2\pi} \sigma} e^{-\frac{(x-\mu)^2}{2\sigma^2}}.
$$

Ce résultat ne sera pas utilisé cette année.

Néanmoins, l'allure de la représentation graphique de la fonction de densité de la loi normale d'espérance µ et d'écart-type  $\sigma$  est importante.

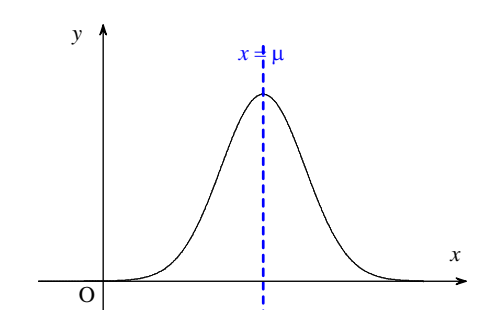

**Propriété (admise sans démonstration, voir graphique) :**

La représentation graphique de *g* admet la droite d'équation *x* = μ pour axe de symétrie dans le plan muni d'un repère orthogonal.

En effet, pour tout réel *h*, on a  $g(\mu + h) = g(\mu - h)$ .

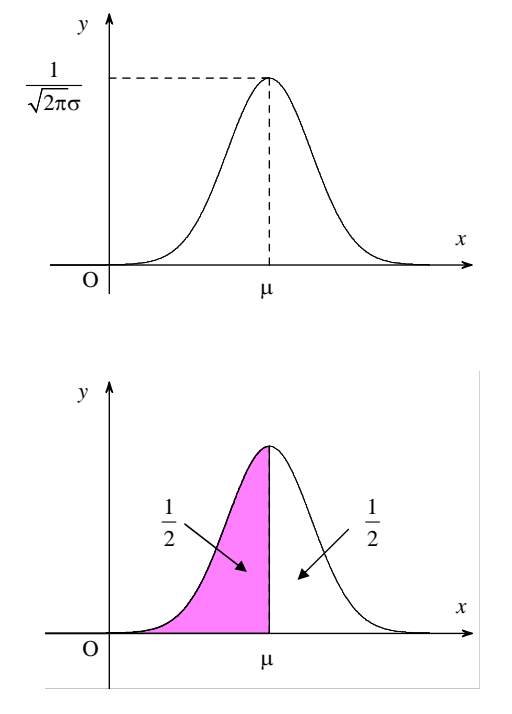

Comme pour la loi normale centrée réduite, il n'est pas possible de déterminer une expression explicite d'une primitive de G. On utilisera à nouveau uniquement la calculatrice.

### **3°) Espérance et variance**

Si X suit la loi normale  $\mathcal{N}(\mu; \sigma^2)$ , la variable aléatoire  $Z = \frac{X - \mu}{\sigma}$  est appelée **variable centrée réduite** associée à X.

Nous admettre sans démonstration que l'espérance de X vaut  $\mu$ ; sa variance vaut  $\sigma^2$ .

Son écart-type est donc égal à  $\sigma$ .

En effet, on a  $X = \mu + \sigma Z$ . On applique les propriétés connues de l'effet d'une transformation affine sur l'espérance, la variance et l'écart-type d'une variable aléatoire discrète en admettant qu'elles restent variables pour une variable aléatoire continue.

La loi  $\mathcal{N}(\mu; \sigma^2)$  est communément appelée **loi normale d'espérance ou moyenne μ et d'écart-type σ**.

Attention, en pratique la loi  $\mathcal{N}(5; 9)$  est la loi normale d'espérance ou de moyenne 5 et de variance 9 donc d'écart-type 3.

### **4°) Utilisation de la calculatrice pour calculer des probabilités**

On se place dans le cas d'une variable aléatoire X qui suit la loi  $\mathcal{N}(\mu; \sigma^2)$  et l'on souhaite calculer  $P(a \le X \le b).$ 

On n'est pas obligé de passer par la variable centrée réduite associée pour calculer les probabilités.

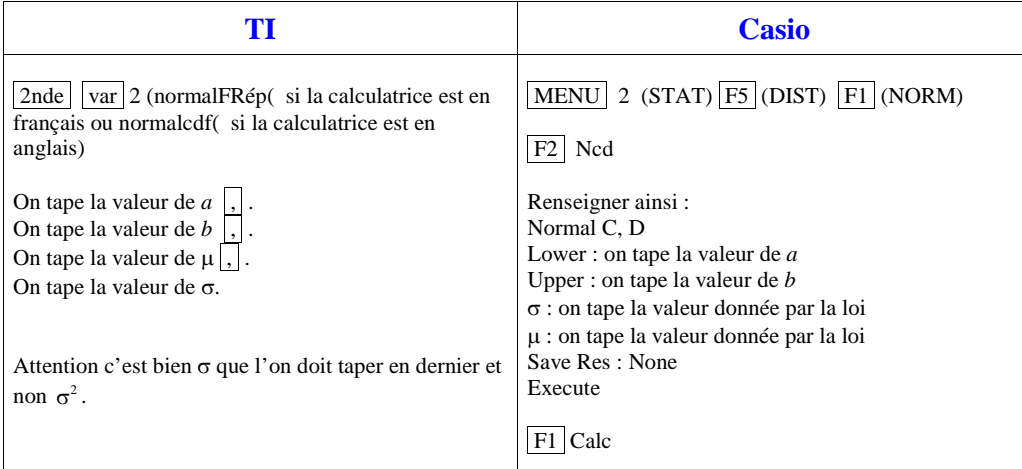

### $5^{\circ}$ ) Influence des paramètres  $\mu$  et  $\sigma$  sur l'allure de la « cloche »

La courbe de la densité de la loi normale  $\mathcal{N}(\mu\,;\,\sigma^2)$  admet la droite d'équation  $x= \mu\,$  pour axe de symétrie si le repère est orthogonal. En effet,  $\forall t \in \mathbb{R}$   $g(\mu+t) = g(\mu-t)$ . Selon les valeurs de  $\sigma$ , le maximum est plus ou moins grand, la « cloche » est plus ou moins élargie.

Plus  $\sigma$  est petit, plus la cloche est « haute » (et resserrée autour de l'axe de symétrie). Plus  $\sigma$  est grand, plus la cloche est « aplatie ».

Le paramètre  $\sigma$  donne la dispersion autour de l'espérance.

### **6°) Utilisation des lois normales**

On utilise les lois normales dans deux nombreux contextes issus de phénomènes naturels très fréquents (d'où la désignation de loi normale), qui résultent de l'addition de plusieurs causes indépendantes (par exemple, la taille d'un individu, le taux de cholestérol, des erreurs de mesures…).

 On étudiera quelques exemples de modélisation par des lois normales en exercices. Il est l'emploi du mot « modèle » et la définition de ce qu'est un modèle. Cette notion de modèle est aujourd'hui très largement utilisée et il serait dommage d'en avoir une définition tronquée. Un modèle est une maquette, une image simplifiée d'une réalité trop complexe pour être appréhendée dans sa globalité. La plupart du temps les modèles sont à la fois prédictifs et explicatifs, comme par exemple les modèles climatiques, et l'accent est le plus souvent mis sur le volet prédictif.

La pertinence de la modélisation d'une situation sera évoquée à l'occasion de quelques exercices.

### **Néji le 22-5-2013**

**L'énoncé précisera toujours qu'une variable aléatoire suit la loi normale (il donnera aussi les paramètres).**

**II. Fonction de répartition**

### **1°) Définition**

X est une variable aléatoire qui suit la loi normale  $\mathcal{N}(\mu; \sigma^2)$ .

On appelle **fonction de répartition** de X la fonction F qui à tout réel *x* associe  $F(x) = P(X \le x)$ .

En notant *g* la fonction de densité associée à X, on a donc  $F(x) = \lim_{y \to -\infty} \int_{y}^{x} g(t) dt$  $f(x) = \lim_{y \to -\infty}$  *g*(*t*) d*t*  $=\lim_{y\to-\infty}\int_{y}^{x}g(t) dt$  (ce que l'on peut écrire :

$$
F(x) = \int_{-\infty}^{x} g(t) dt.
$$

On a également  $F(x) = P(X < x)$  car X est une variable aléatoire continue.

### **2°) Interprétation géométrique**

 $F(x)$  est l'aire du domaine sous la courbe de *g* sur l'intervalle  $]-\infty; x]$  (aire du domaine limité par la courbe de *g* et l'axe des abscisses sur cet intervalle).

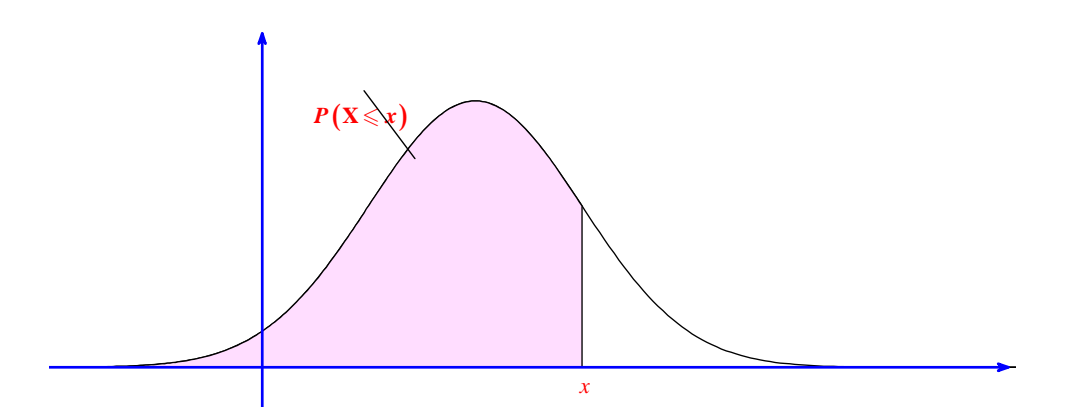

**3°) Propriétés de la fonction de répartition**

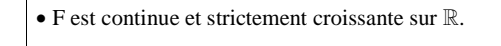

•  $\lim_{x \to +\infty} F(x) = 1$  et  $\lim_{x \to -\infty} F(x) = 0$ 

Nous admettrons que F est dérivable sur  $\mathbb{R}$  et  $\forall x \in \mathbb{R}$   $\mathbb{F}'(x) = g(x)$ .

### **4°) Propriété d'« inversion » de la fonction de répartition**

Pour tout réel  $\alpha \in ]0;1[$ , il existe un unique réel *u* tel que  $P(X \leq u) = \alpha$ .

Cette propriété résulte du TVI appliqué à la fonction F dans sa forme générale : pour tout  $\alpha \in ]0:1[$ , il existe un unique réel *u* tel que  $F(u) = \alpha$ .

Le terme « inversion » fait référence au caractère bijectif de la fonction F de R dans  $\left]0;1\right[$  c'est-à-dire existence et unicité d'un antécédent de  $\alpha$  par F.

Il n'existe pas de formule donnant  $u$  en fonction de  $\alpha$ .

En pratique, on utilise la calculatrice en rentrant d'abord la valeur de  $\alpha$  puis les paramètres de la loi normale (espérance et écart-type).

### **III. Plages de normalité**

**1°) Propriété**

On a les résultats suivants, utilisés dans de nombreux contextes.

### $P(\mu - \sigma \le X \le \mu + \sigma) \approx 0,68$  (à  $10^{-2}$  près)

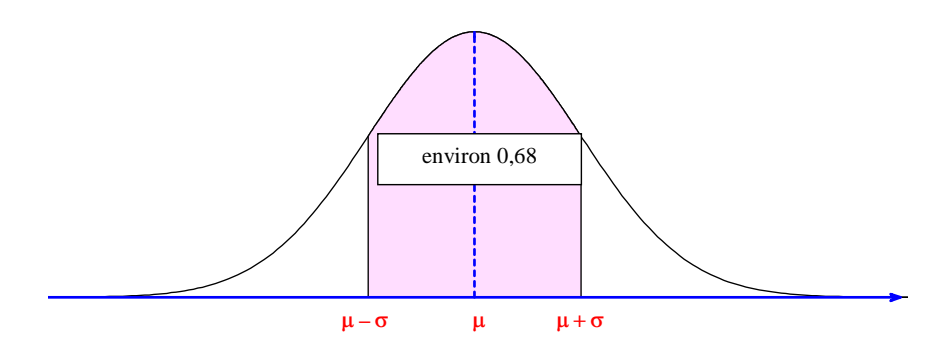

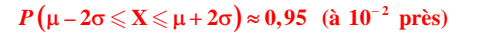

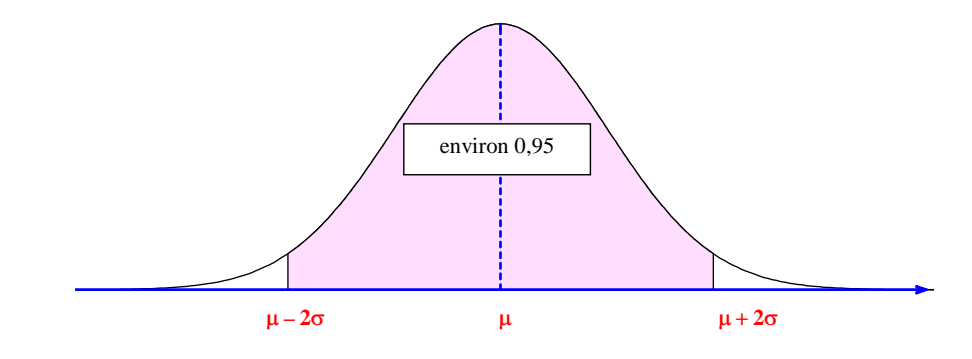

 $P(\mu - 3\sigma \le X \le \mu + 3\sigma) \approx 0.99$  (à  $10^{-2}$  près)

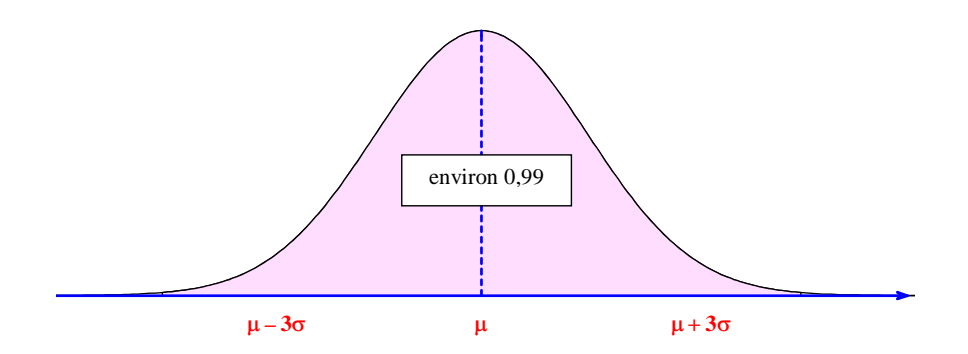

### **2°) Vocabulaire**

Les intervalles  $\left[\mu-\sigma;\mu+\sigma\right]$ ,  $\left[\mu-2\sigma;\mu+2\sigma\right]$ ,  $\left[\mu-3\sigma;\mu+3\sigma\right]$  sont appelés **plages de normalité** respectivement à environ 0,68, 0,95 et 0,99 (toutes ces valeurs ne sont qu'approchées). On remarquera que tous ces intervalles ont pour centre  $\mu$ .

#### **3°) Démonstration**

Dans le cas de la première de normalité

$$
\mu - \sigma \leqslant X \leqslant \mu + \sigma \iff -\sigma \leqslant X - \mu \leqslant \sigma
$$

$$
\iff -1 \leqslant \frac{X - \mu}{\sigma} \leqslant 1
$$

Comme X suit la loi normale  $\mathcal{N}(\mu; \sigma^2)$ , la variable  $\frac{X - \mu}{\sigma}$  suit la loi  $\mathcal{N}(0; 1)$ .

Avec la calculatrice on trouve  $P\left(-1 \leq \frac{X-\mu}{\sigma} \leq 1\right) = 0,682689480...$ 

La valeur arrondie au centième de  $P(\mu - \sigma \leqslant X \leqslant \mu + \sigma)$  est donc 0,68.

### **4°) Exemple**

Si X suit la loi  $\mathcal{N}(10; 9)$ , on a  $\mu = 10$  et  $\sigma = 3$  donc les réalisations de X fluctuent à plus de 95 % dans l'intervalle  $[10 - 2 \times 3; 10 + 2 \times 3]$  soit  $[4; 16]$ .

### **5°) Utilisation**

Cette propriété met en lumière le rôle des deux paramètres de la loi normale : l'espérance et l'écart-type. L'espérance est un indicateur de position : les valeurs prises par la variable aléatoire sont concentrées autour de cette espérance.

L'écart-type est un indicateur de dispersion autour de l'espérance.

Plus l'écart-type est élevé, plus les réalisations de X sont dispersées autour de l'espérance  $\mu$ .

On peut aussi relier cette propriété avec la forme de la courbe de la densité (visualisation graphique).

Ces plages sont utilisées dans divers domaines par exemple en médecine.

## **Partie C : Approximation de la loi binomiale**

**I. Rappel sur la loi binomiale**

**1°) Loi de probabilité**

### *n* un entier naturel et *p* est un réel tel que  $0 < p < 1$ .

**X est une variable aléatoire qui suit la loi binomiale de paramètres** *n* **(nombres d'épreuves) et** *p***. (probabilité d'nn succès).**

$$
\forall k \in \{0; 1...; n\} \quad P\left(\mathbf{X} = k\right) = \binom{n}{k} \times p^k \times q^{n-k} \text{ avec } q = 1-p
$$

### **2°) Espérance et variance**

On reprend les notations précédentes.

$$
E(X) = np
$$
  

$$
V(X) = npq
$$

**II. Variable centrée réduite**

**1°) Définition**

On peut séparer en deux les notions.

**Une variable aléatoire est dite centrée réduite si son espérance mathématique est nulle et si son écart-type vaut 1.** 

C'est le cas d'une variable aléatoire X qui suit la loi normale  $\mathcal{N}(0; 1)$  d'où le nom de loi normale centrée réduite.

**2°) Rappel de la propriété sur l'effet d'une transformation affine sur les paramètres d'une variable aléatoire**

```
X est une variable aléatoire.a et b sont deux réels. On a :\mathbf{E}(a\mathbf{X} + b) = a\mathbf{E}(\mathbf{X}) + b (linéarité de l'espérance)
a\sigma(aX+b) = |a|\sigma(X)
```
Cette propriété a été démontrée en 1ère pour une variable aléatoire discrète ; elle reste vraie pour une variable continue (admis sans démonstration cette année).

### **3°) Définition**

**Soit X** une variable aléatoire d'espérance μ et d'écart-type σ. **La variable**  $Z = \frac{X - \mu}{\sigma}$  **a une espérance nulle et un écart-type égal à 1. On dit que c'est la variable aléatoire centrée réduite associée à X.** 

**Démonstration :**

$$
E(Z) = \frac{E(X) - \mu}{\sigma} = \frac{\mu - \mu}{\sigma} = 0
$$

$$
\sigma(Z) = \frac{\sigma(X)}{\sigma} = \frac{\sigma}{\sigma} = 1
$$

**4°) Application à une variable qui suit la loi binomiale**

```
X est une variable aléatoire qui suit la loi binomiale de paramètres n et p.La variable centrée réduite associée à X est la variable Z = \frac{1}{\sqrt{np(1-p)}}.
                                                                       Z = \frac{X-}{\sqrt{np(1-p)}}=\frac{X-np}{\sqrt{np(1-p)}}.
```
### **III. Exemple de loi binomiale**

X suit la loi binomiale de paramètres  $n = 100$  et  $p = 0.5$ .

Cette loi permet de modéliser le nombre de fois où l'on obtient pile dans une série de 100 lancers indépendants d'une pièce non truquée.

On peut représenter la loi de probabilité de X à l'aide d'un diagramme en bâtons (ou d'un histogramme)aisément obtenu sur calculatrice ou sur ordinateur.

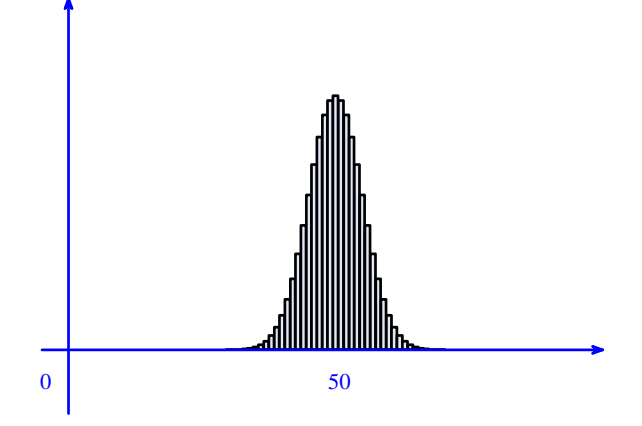

Le diagramme en bâtons fait apparaître une courbe en « cloche » (symétrique par rapport à la droite d'équation  $x = 50$ ) qui ressemble à une courbe de Gauss.

 $E(X) = 100 \times 0, 5 = 50$ 

 $\sigma(X) = \sqrt{100 \times 0, 5 \times 0, 5} = 5$ 

La variable aléatoire centrée réduite associée à X est la variable  $Z = \frac{X-50}{5}$ .

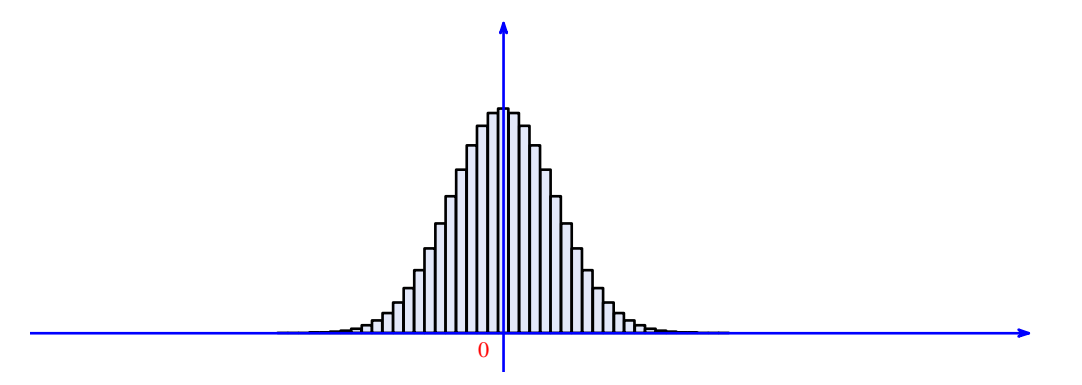

Le diagramme en bâtons de Z est symétrique par rapport à l'axe des ordonnées. Il fait apparaître une courbe proche de celle de la densité de la loi normale centrée réduite.

**IV. Théorème de Moivre-Laplace**

**1°) Énoncé (admis sans démonstration)**

On suppose que pour tout entier naturel *n*, la variable aléatoire 
$$
X_n
$$
 suit la loi binomiale de paramètres *n* et *p* avec  $p \in ]0;1[$ . On pose  $Z_n = \frac{X_n - np}{\sqrt{np(1-p)}}$ , variable centreé réduite associée à  $X_n$ .  
Alors pour tout couple  $(a; b)$  de réels tels que  $a < b$  on a:  $\lim_{n \to +\infty} P(a \leq Z_n \leq b) = \int_a^b \frac{1}{\sqrt{2\pi}} e^{-\frac{x^2}{2}} dx$ .

### **2°) Interprétation**

Ce théorème affirme que la loi binomiale centrée réduite « converge » vers la loi normale centrée réduite lorsque le nombre d'expériences tend vers l'infini.

### **3°) Utilisation**

Pour *n* très grand, on peut remplacer le calcul de 
$$
P(a \le Z_n \le b)
$$
 par  $\int_a^b \frac{1}{\sqrt{2\pi}} e^{-\frac{x^2}{2}} dx$ .

On peut remplacer le calcul d'une probabilité avec la loi binomiale par un calcul de probabilités avec la loi normale centrée réduite.

Cette propriété sera revue et exploitée dans le chapitre sur l'échantillonnage.

### **4°) Historique**

Ce théorème a été démontré dans le cas *p* 0,5 par Abraham de Moivre en 1733, puis généralisé à *p* réel quelconque de  $\overline{0;1\sqrt{1}}$  par Pierre-Simon Laplace en 1812.

Moivre (1733) introduit une loi de probabilité pour un nombre élevé *n* d'épreuves vérifiant une loi binomiale pour  $p = 0, 5$ .

Laplace (1812) a généralisé cette loi pour *p* quelconque.

# **Retenir**

La loi normale est sans doute la loi de probabilité la plus connue et la plus utilisée.

Elle permet de modéliser de très nombreux phénomènes et sert également d'approximation à d'autres lois, notamment à la loi binomiale lorsque le nombre d'expériences devient grand.

L'expression de la densité de la loi normale centrée réduite doit être connue mais elle est inutilisable dans la pratique.

Les applications numériques se font essentiellement à la calculatrice (ou sur ordinateur). Il est donc essentiel de bien connaître le fonctionnement de sa machine. Le plus souvent on donnera des valeurs approchées à  $10^{-3}$ près.

Enfin, les propriétés conséquentes à la symétrie de la courbe de Gauss peuvent être utilisées pour transformer un énoncé en un calcul exploitable par la machine.

# **Il était une fois la « courbe en cloche »…**

 Historiquement, c'est le jeu de pile ou face qui conduit à la « courbe en cloche ». Le théorème d'Abraham de Moivre (1667-1754) affirme que le diagramme représentant les probabilités de tomber sur *k* fois pile dans un jeu de *n* lancers s'approche d'une « courbe en cloche » lorsque le nombre *n* de lancers tend vers l'infini. Trois quarts de siècle plus tard, Pierre-Simon de Laplace (1749-1827) généralise le résultat de Moivre et est le premier à concevoir qu'il ne s'applique pas uniquement aux jeux de hasard, mais aussi « aux questions de la vie », c'est-à-dire à tout type d'observations indépendantes.

À la fin du XVIII<sup>e</sup> siècle, ces résultats permettront à l'astronomie d'atteindre une précision jamais égalée. Carl Friedrich Gauss (1777-1855), mathématicien et astronome, s'intéresse à la distribution des erreurs touchant les observations astronomiques. Des mesures avec un même instrument, répétées un grand nombre de fois dans des conditions les plus similaires possible, reportées sur un graphique, forment une courbe proche de la « courbe en cloche ». Cette courbe fut appelée alors « courbe de facilité » des erreurs de l'instrument.

Plus tard, Adolphe Quételet (1796-1874) appliqua ces résultats à des données sociales. Après avoir recensé les mesures du tour de poitrine de soldats écossais et du tour de taille des soldats français, il a constaté que les deux ensembles de la courbe de la « courbe de la loi des causes accidentelles ». Il élabora alors sa théorie de « l'homme moyen ». La loi des causes accidentelles va connaître un engouement au XIX<sup>e</sup> siècle. Les statisticiens découvriront partout des « courbes en cloche ». Dans la même lignée, Francis Galton (1822-1911) affirma l'omniprésence de la loi normale dans la nature, la physique, la biologie.

Aujourd'hui, on estime que les variables qui suivent la « loi normale » sont beaucoup moins nombreuses que ce que Galton avait pu suggérer.

 Les séries statistiques expérimentales qui se rapprochent le plus de la loi normale concernent essentiellement des variables (poids, dimensions, etc.) observées dans l'industrie pour les fabrications en grande série.

### *La théorie des probabilités n'est, au fond, que le sens réduit au calcul.* **Pierre-Simon de Laplace (1749-1827)**

### *Source de « Il était une fois la courbe en cloche » : Livre Déclic TES* **Introduction**

La *loi normale*, aussi nommée loi gaussienne, est la loi de probabilité la plus universelle. On observe en effet que la plupart des caractéristiques physiques, économiques, sociologiques, biologiques, … sont distribuées selon cette loi.

### **Le coin des langues**

• Initialement nommée **« loi des erreurs »**, la loi gaussienne porte son nom en hommage au travail du mathématicien allemand *Carl Friedrich Gauss*. Ce dernier montra en 1809 que les erreurs de mesures en astronomie fluctuent selon cette loi.

• On l'appelle parfois **« loi de Laplace-Gauss »** car le mathématicien français *Pierre-Simon de Laplace* fut le premier, en 1810, à justifier mathématiquement que la plupart des erreurs sont distribuées selon cette loi.

• Le célèbre statisticien britannique *Karl Pearson* la nomma dans un article de 1893 **« loi normale »** pour éviter tout conflit de paternité. Mais il le regretta : « cela a l'inconvénient de laisser croire aux gens que les autres distributions sont d'une façon ou d'une autre anormales »... C'est pourtant l'appellation qui prédomine aujourd'hui et justifie la lettre  $\mathcal N$  de  $\mathcal N(0; 1)$ .

### **La planche de Galton**

 La planche de Galton a été imaginée par *Sir Francis Galton* à la fin du XIX<sup>e</sup> siècle pour illustrer le théorème de Moivre-Laplace. Des billes lâchées au sommet de cette planche rencontrent une série de clous et se répartissent naturellement dans les cases d'arrivée sous forme d'une cloche. La loi du nombre de billes dans chaque case suit approximativement une loi normale.

La loi normale ne laissa pas indifférent Sir Francis Galton :

« Cette loi aurait été personnifiée et déifiée par les grecs, s'ils l'avaient connue. »

### **Illustration concrète :**

Sur cette photo, les filles d'une classe de 1975 ont été rangées par taille. La forme en cloche montre que la distribution des tailles suit approximativement une loi normale.

### **Bilan pour calculatrice TI :**

On suppose que la variable aléatoire X suit la normale d'espérance  $\mu$  et d'écart-type  $\sigma$ .

### **Pour calculer**  $P(a \leq X \leq b)$  :

 $Normaledf/NormalFrép(a, b, \mu, \sigma)$ 

### **Pour trouver le réel** *u* **tel que**  $P(X \le u) = \alpha$ **:**

 $\rightarrow$  InvNorm/FracNorm( $\alpha$ ,  $\mu$ ,  $\sigma$ )